## **Wt - Improvements #9115**

# **Set the version in WBootstrapTheme C'tor**

09/28/2021 11:16 AM - Rathnadhar K V

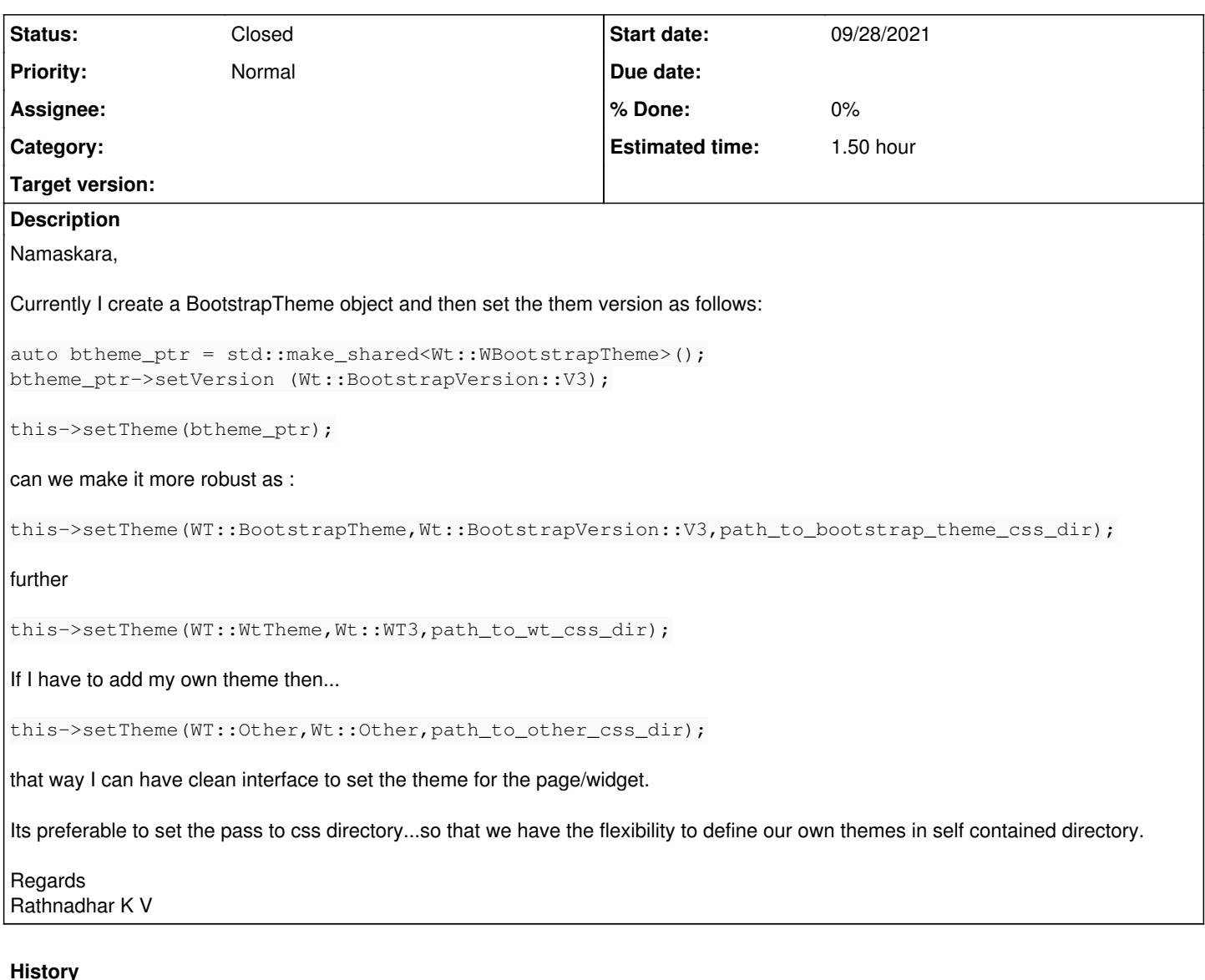

### **#1 - 09/28/2021 11:19 AM - Roel Standaert**

*- Target version set to future*

We were actually refactoring the Bootstrap theme to be split up in multiple classes, so WBootstrap2Theme, WBootstrap3Theme, WBootstrap4Theme, and WBootstrap5Theme, since they end up being dissimilar enough to warrant their own class.

The theme directory may be something we can take into consideration.

## **#2 - 10/11/2021 06:08 PM - Rathnadhar K V**

Namaskara Roel,

That is wonderful.

May I suggest an improvement,

Have a common glue CSS class....WThemeContainer()....(name just a example, you can call it whatever you deem fit).

Now to this WThemeContainer class I add backend (s) ....WBootstrap2Theme ...WBootstrap5Theme....

Say I can add max of 8 backends.

int index = WThemeContainer(WBootStrap5Theme,responsive=true,path=path\_to\_css\_file);

index 0 is fixed for Wt.css (fall back option) in case other css are not added.

Now WTheme class will have virtual member functions that is implemented by other CSS classes....

that way I can add any bootstrap similar theme easily ....

so in the application, only WThemeContainer is visible and based on index I get the css classes...

That way my WApplication is decoupled from back end theme....and I can easily add other frameworks' themes.

Regards Rathnadhar KV

### **#3 - 10/11/2021 06:09 PM - Rathnadhar K V**

Instead of index as int, you can even get a iterator to the theme within the container.

## **#4 - 09/06/2022 10:12 AM - Roel Standaert**

- *Status changed from New to Closed*
- *Target version deleted (future)*

I'm closing this since we now have separate Bootstrap classes.

Your idea does not seem feasible to me (or I don't quite understand it), since it's more than just CSS. The theme directly affects what HTML is being generated for the widgets.